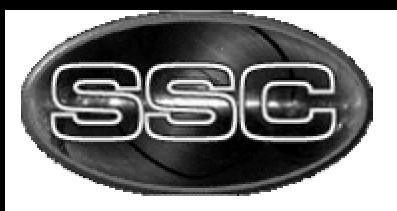

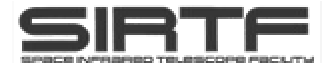

## 24μm SUR-mode Linearization: SLOPECORR

Frank Masci

February 28, 2001

**MIPS D/L Review (S5), February 28, 2001 Frank Masci (1) Frank Masci (1)** 

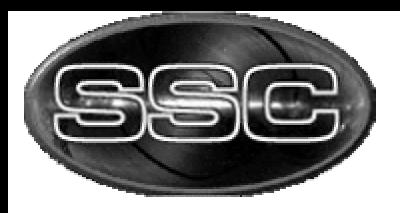

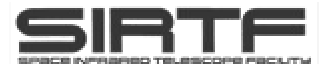

## SLOPECORR corrects SUR-mode slope data for nonlinearity in the"ramp" (or non-linearity in the RAW-mode).

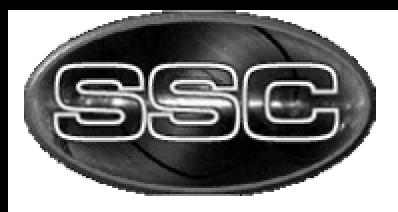

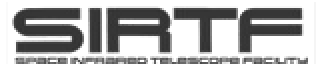

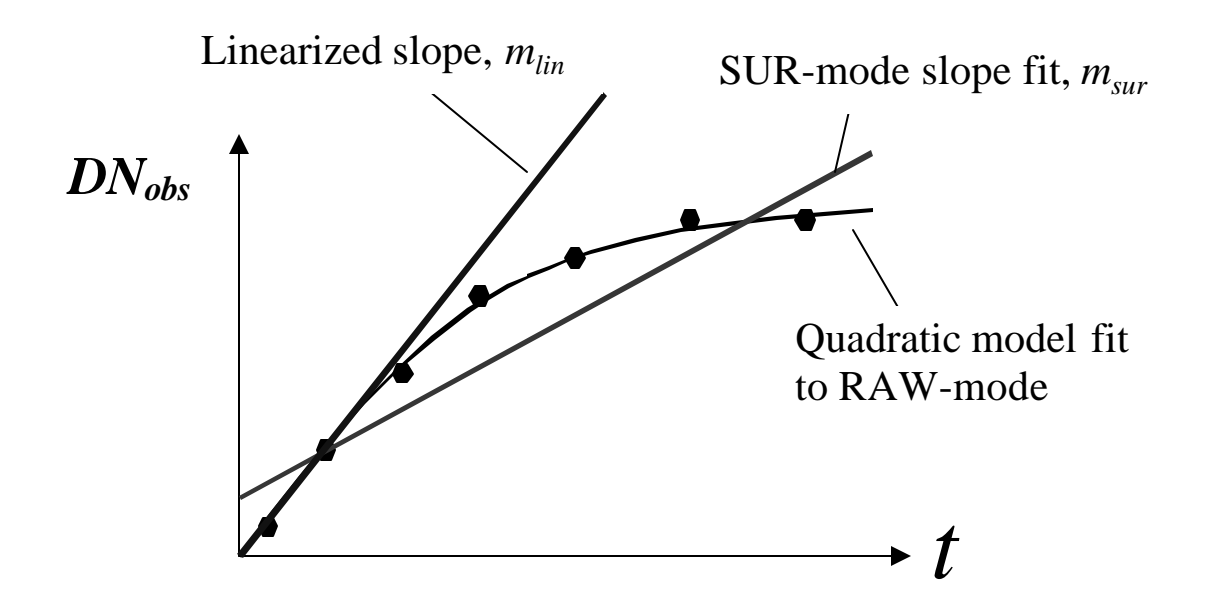

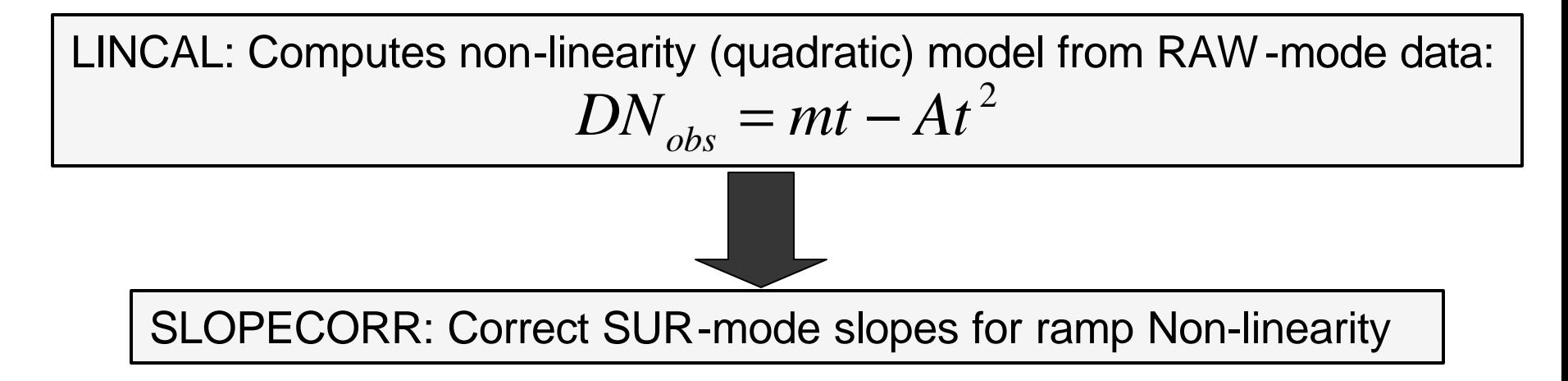

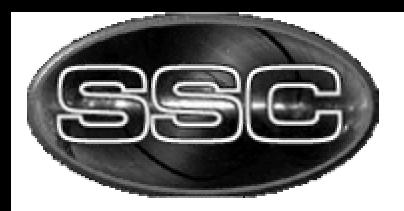

#### Processing in Pipeline

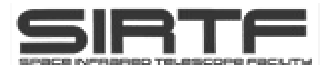

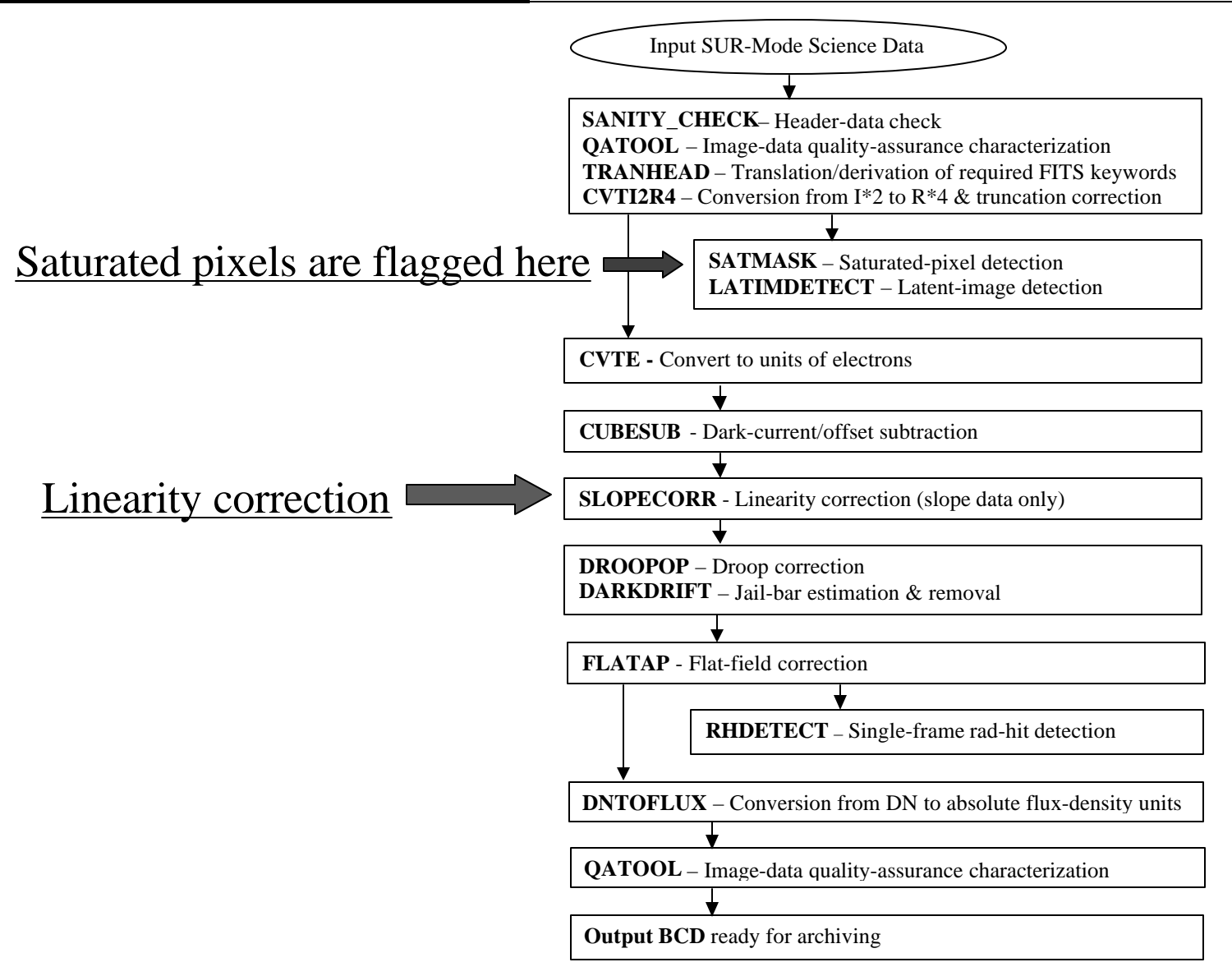

**MIPS D/L Review (S5), February 28, 2 Frank Masci (4) Frank Masci (4) Frank Masci (4)** 

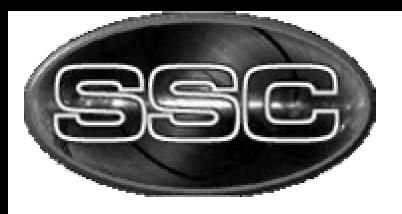

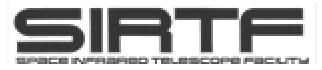

#### l **INPUTS:**

- § SUR-mode FITS image (first plane contains the slope-values).
- § Non-linearity (quadratic) model from LINCAL module with coefficients from a FITS image.
- § Mask images which specify: hot/dead pixels, saturated pixels from the SATMASK module and pixels for which a non-linearity model could not be computed from LINCAL.

#### l **OUTPUTS:**

- ⊙ New SUR-mode FITS image with linearized slopes (in first plane).
- § Output log file showing processing statistics and error messages.
- § Updated "d-mask" image indicating which pixels were/were not linearized.

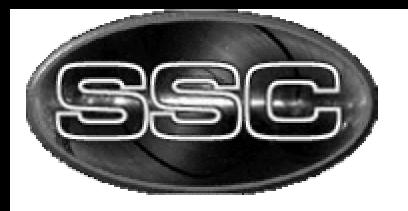

*N*

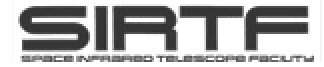

• On board SIRTF, linear regression software will fit slopes *m*<sub>sur</sub> to "sample-up-the-ramp" data:

$$
y_{i} = m_{surf}t_{i} + c \longrightarrow m_{sur} = \sum_{i=1}^{N} [f_{1} - f_{2}t_{i}]y_{i} \qquad (1)
$$
  
where  $f_{1} = \frac{\sum_{i} t_{i}}{(\sum_{i} t_{i})^{2} - N \sum_{i} t_{i}^{2}}, \quad f_{2} = \frac{N}{(\sum_{i} t_{i})^{2} - N \sum_{i} t_{i}^{2}}$ ,  $y_{i} = DN_{obs}$ 

*N* = Number of sample "reads"

• LINCAL module provides quadratic model coefficients (*mlab, Alab*) from laboratory image data (with uniform illumination level):

$$
y_i = m_{lab}t_{lab} - A_{lab}t_{lab}^2 \qquad (2)
$$

**MIPS D/L Review (S5), February 28, 2001 Frank Masci (6)**

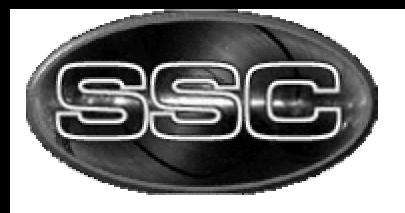

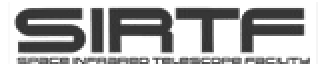

• We can generalize the above quadratic to a source of arbitrary uniform illumination level, which is effectively the slope in the linear regime of a detector  $m_{lin}$  by equating the total accumulated counts to a predetermined laboratory value at different times:

$$
m_{lab}t_{lab} = m_{lin}t_i
$$

• This leads to a transformation in time:  $t_{lab} \longrightarrow t_i = \frac{m_{lab}}{m} t_{lab}$ 

$$
\longrightarrow t_i = \left(\frac{m_{lab}}{m_{lin}}\right)_{lab}
$$

• Generalized quadratic model for a source with constant photon rate  $m_{lin}$  (eqn. 2) becomes:

$$
y_i = m_{lin}t_i - m_{lin}^2 \left(\frac{A_{lab}}{m_{lab}^2}\right) t_i^2 \qquad (3)
$$

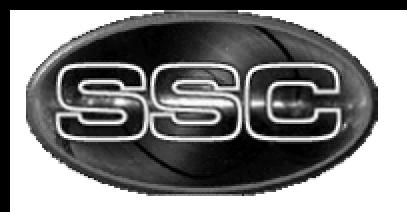

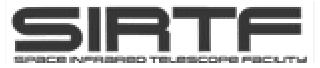

• Substituting eqn. (3) into the general SUR-mode slope equation (1):

$$
L m_{lin}^2 - m_{lin} + m_{sur} = 0
$$

• Only physically acceptable solution to this is:

where: 
$$
m_{lin} = \frac{1 - \sqrt{1 - 4Lm_{sur}}}{2L}
$$
 (4)  

$$
L = \left(\frac{A_{lab}}{m_{lab}^2}\right) \sum_{i=1}^{N} f_i t_i^2 - f_2 t_i^3
$$

• Therefore, given a predetermined set of coefficients (*mlab,Alab*) from LINCAL and a knowledge of the number of samples in the ramp, equation (4) gives the "true" (linearized) slope.

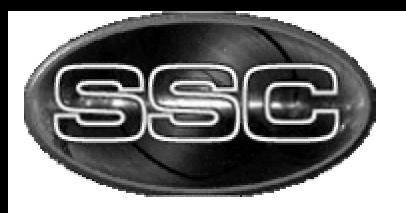

**Results** 

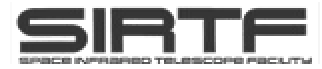

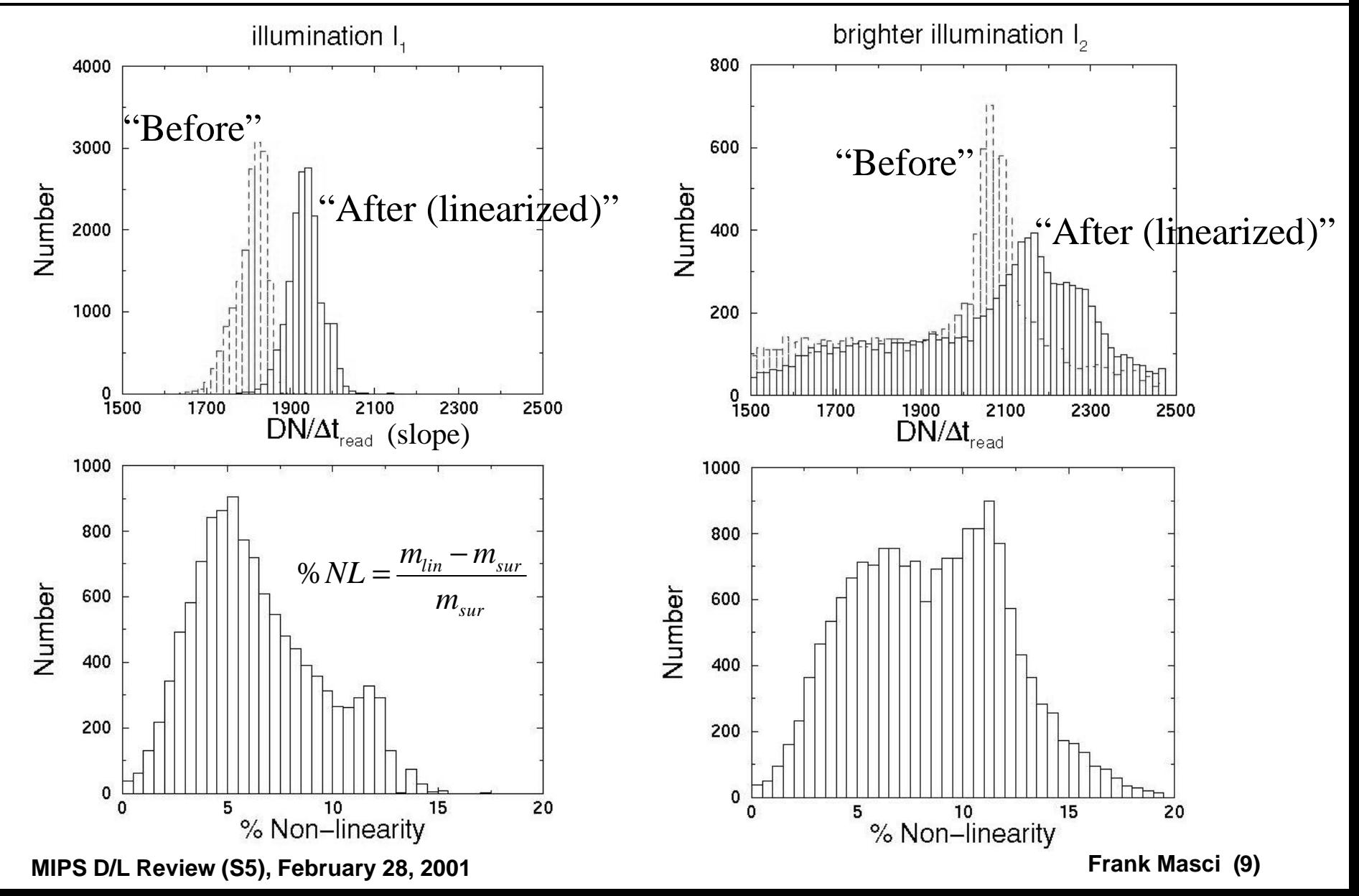

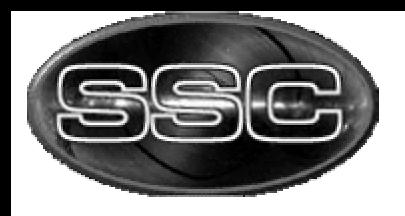

Results continued...

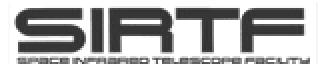

#### Linearity correction as a function of (input) SUR-mode slope

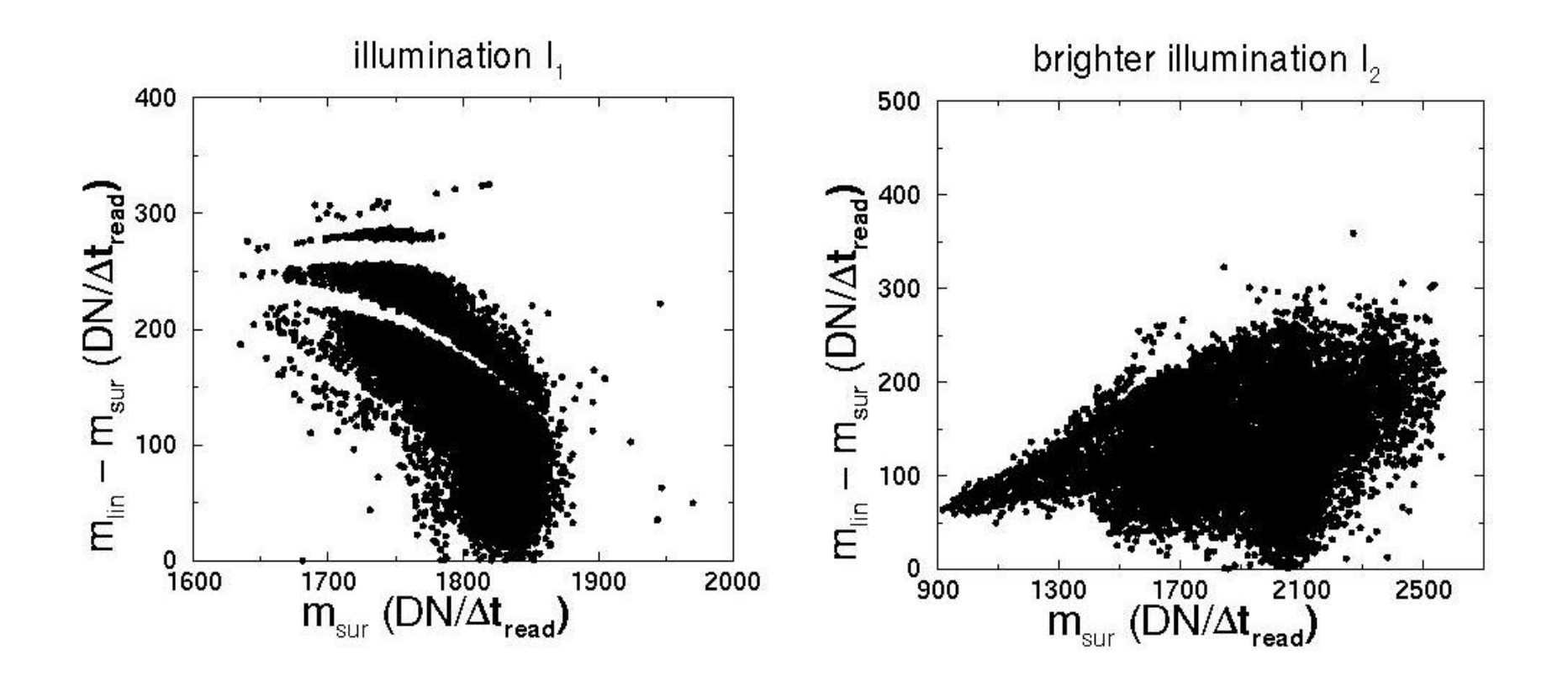

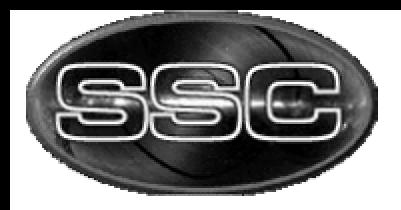

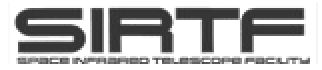

### Testing on a RAW/SUR-mode stim. image:

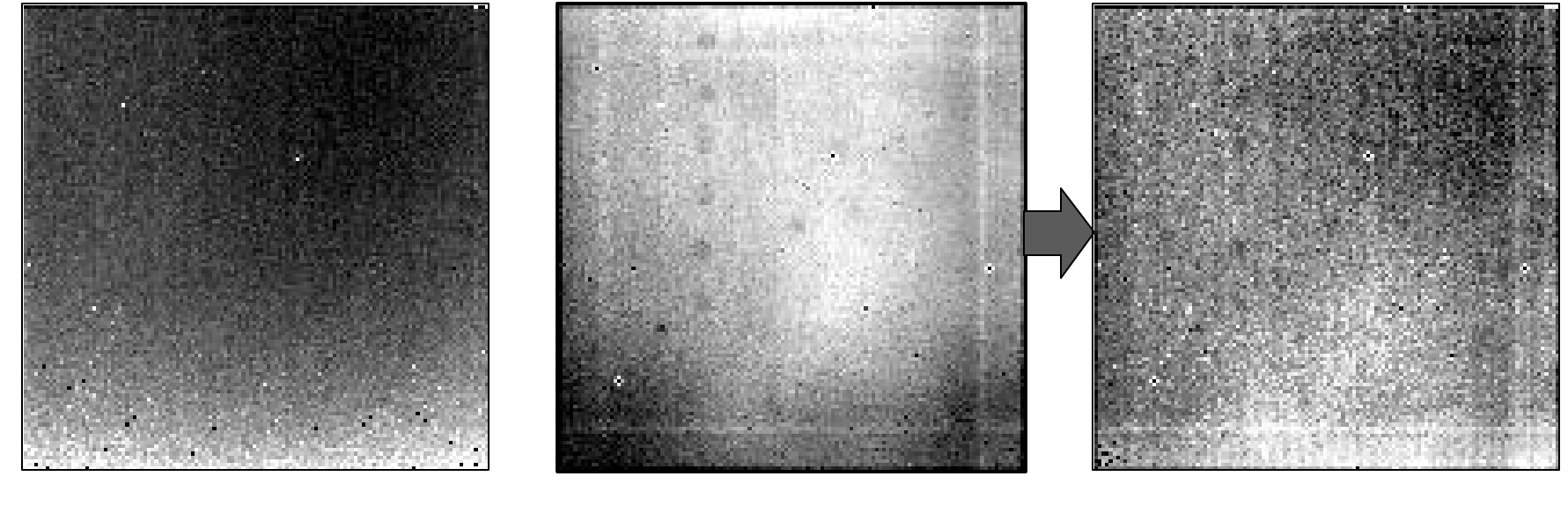

"Non-linearity image" of A-coefficients:

$$
DN_{obs} = mt - At^2
$$

SUR-mode slope image (un-linearized)

SUR-mode slope image (linearized)

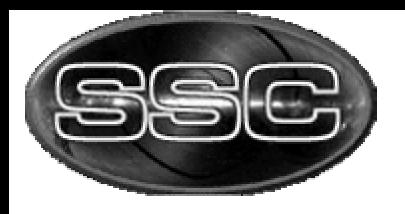

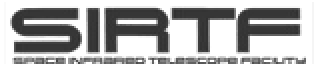

- l Uncertainties due to "baseline drift" or varying "dark offset" with time.
	- This includes the "cumulative dark current" up-the-ramp.
	- § Need to characterize behavior: Predictable or Stochastic ?

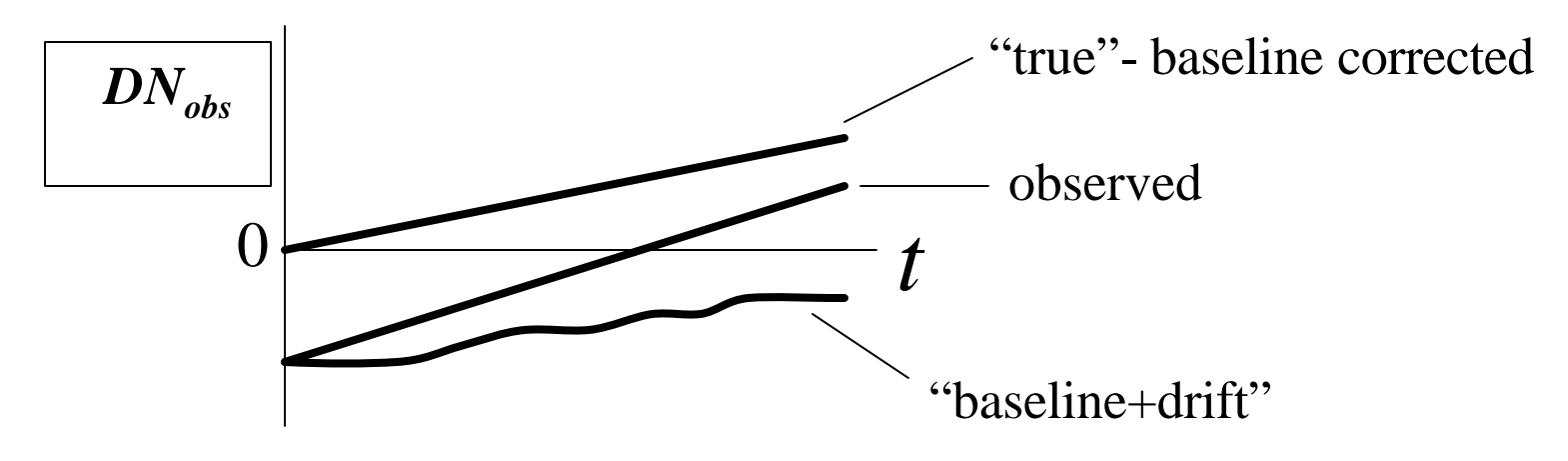

- Affect will be greatest for the faintest (low ramp-slope) sources.
- Acquire darks at close enough intervals to account for baseline drifts.
- Will need to: Correct RAW-mode data prior to computing non-linearity model with LINCAL and SUR-mode data prior to SLOPECORR.

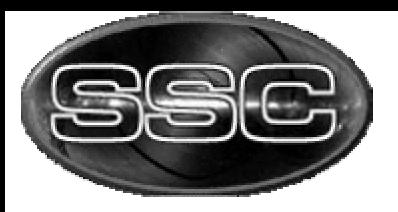

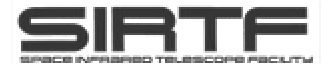

# Back-up Slides SLOPECORR

**MIPS D/L Review (S5), February 28, 2001 Frank Masci (13) Frank Masci (13)** 

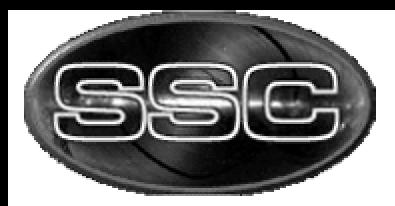

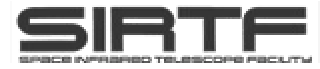

#### *INPUTS: "RED" OUTPUTS: "BLUE"*

Ancillary\_File\_Path = './slopecorr',

```
FITS_Image_Filename1 = 'unlinearized_sur.fits', (Input SUR-mode image)
FITS_Image_Filename2 = 'lincal_model.fits', (Input model coefficients image)
FITS_Image_PMask_Filename = 'pmask.fits', (mask for hot/dead pixels)
FITS_Image_DMask_Filename = 'dmask.fits', (mask for saturated pixels etc..)
FITS_Image_CMask_Filename = 'cmask.fits', (mask with LINCAL anomalies)
FITS_Out_Filename = 'linearized_sur.fits', (Output linearized image)
Log_Filename = 'stdout', (for errors and processing stats)
```
CmdFrm\_Keyword = 'CMD\_FRMS', (FITS keyword: total frame count)

 $PMaskFatal = 8192$ ,

```
CMaskFatal = 256,
```
Ignore\_Frames = 2, (Number of initial frames to ignore

DMaskFatal = 8192, DMaskFatal = 8192,

DMaskLin = 1024, (bit for successful linearization) DMaskNotLin = 4096, bit for un-successful linearization)